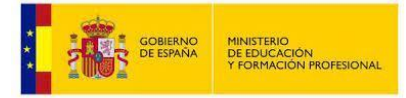

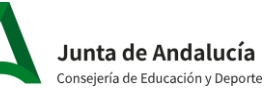

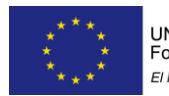

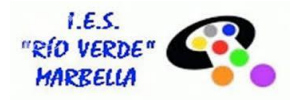

Curso 23/24

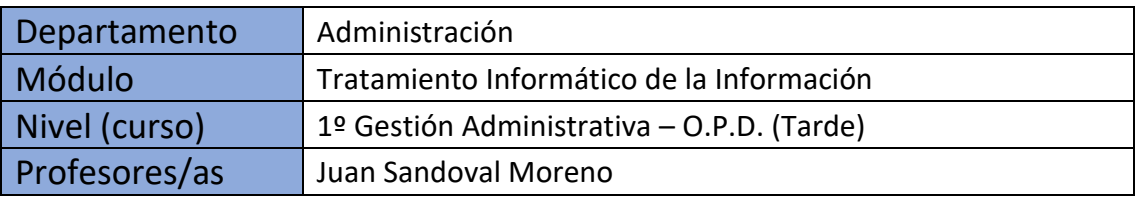

# **A) OBJETIVOS, SECUENCIA Y DISTRIBUCIÓN TEMPORAL DE LOS CONTENIDOS, RESULTADOS DE APRENDIZAJE, CRITERIOS DE EVALUACIÓN Y RELACIÓN ENTRECOMPETENCIAS, OBJETIVOS Y RESULTADOS DE APRENDIZAJE.**

Los objetivos y las competencias están plasmadas en la Orden 21 de febrero de 2011.

### **Objetivos:**

La formación del módulo contribuye a alcanzar los objetivos generales de este ciclo formativo que se relacionan a continuación:

b) Analizar los documentos o comunicaciones que se utilizan en la empresa, reconociendo su estructura, elementos y características para elaborarlos.

d) Analizar las posibilidades de las aplicaciones y equipos informáticos, relacionándolas con su empleo más eficaz en el tratamiento de la información para elaborar documentos y comunicaciones.

e) Realizar documentos y comunicaciones en el formato característico y con las condiciones de calidad correspondiente, aplicando las técnicas de tratamiento de la información en su elaboración.

o) Identificar las normas de calidad y seguridad y de prevención de riesgos laborales y ambientales, reconociendo los factores de riesgo y parámetros de calidad para aplicar los protocolos correspondientes en el desarrollo del trabajo.

p) Reconocer las principales aplicaciones informáticas de gestión para su uso asiduo en el desempeño de la actividad administrativa.

s) Reconocer e identificar posibilidades de mejora profesional, recabando información y adquiriendo conocimientos para la innovación y actualización en el ámbito de su trabajo.

Competencias profesionales:

La formación del módulo contribuye a alcanzar las competencias profesionales, personales y sociales de este título que se relacionan a continuación:

a) Tramitar documentos o comunicaciones internas o externas en los circuitos de información de la empresa.

b) Elaborar documentos y comunicaciones a partir de órdenes recibidas o información obtenida.

c) Clasificar, registrar y archivar comunicaciones y documentos según las técnicas apropiadas y los parámetros establecidos en la empresa.

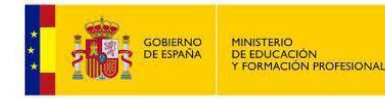

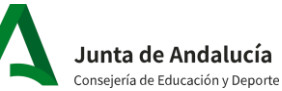

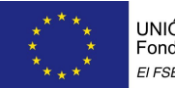

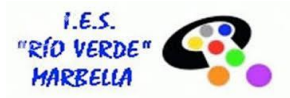

## Curso 23/24

k) Cumplir con los objetivos de la producción, actuando conforme a los principios de responsabilidad y manteniendo unas relaciones profesionales adecuadas con los miembros del equipo de trabajo.

m) Mantener el espíritu de innovación, de mejora de los procesos de producción y de actualización de conocimientos en el ámbito de su trabajo.

q) Adaptarse a diferentes puestos de trabajo y nuevas situaciones laborales, originados por cambios tecnológicos y organizativos en los procesos productivos

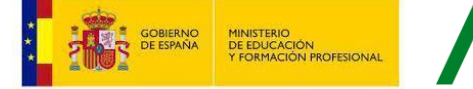

Junta de Andalucía Consejería de Educación y Deporte

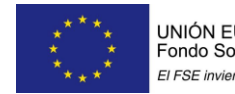

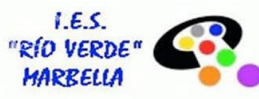

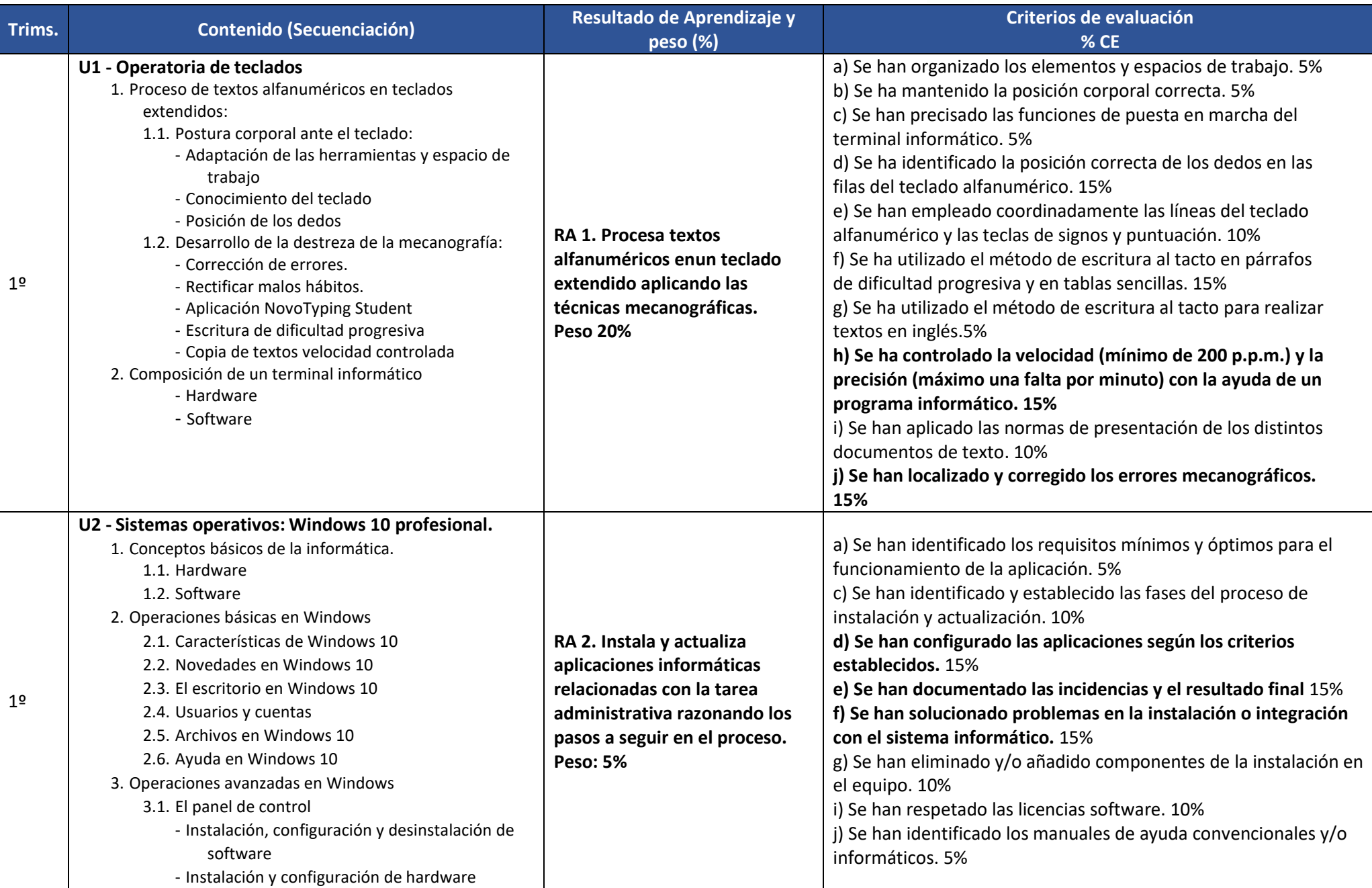

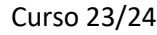

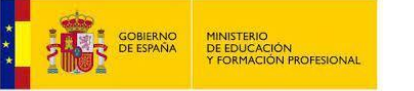

Junta de Andalucía

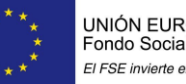

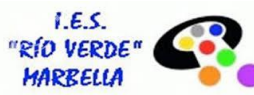

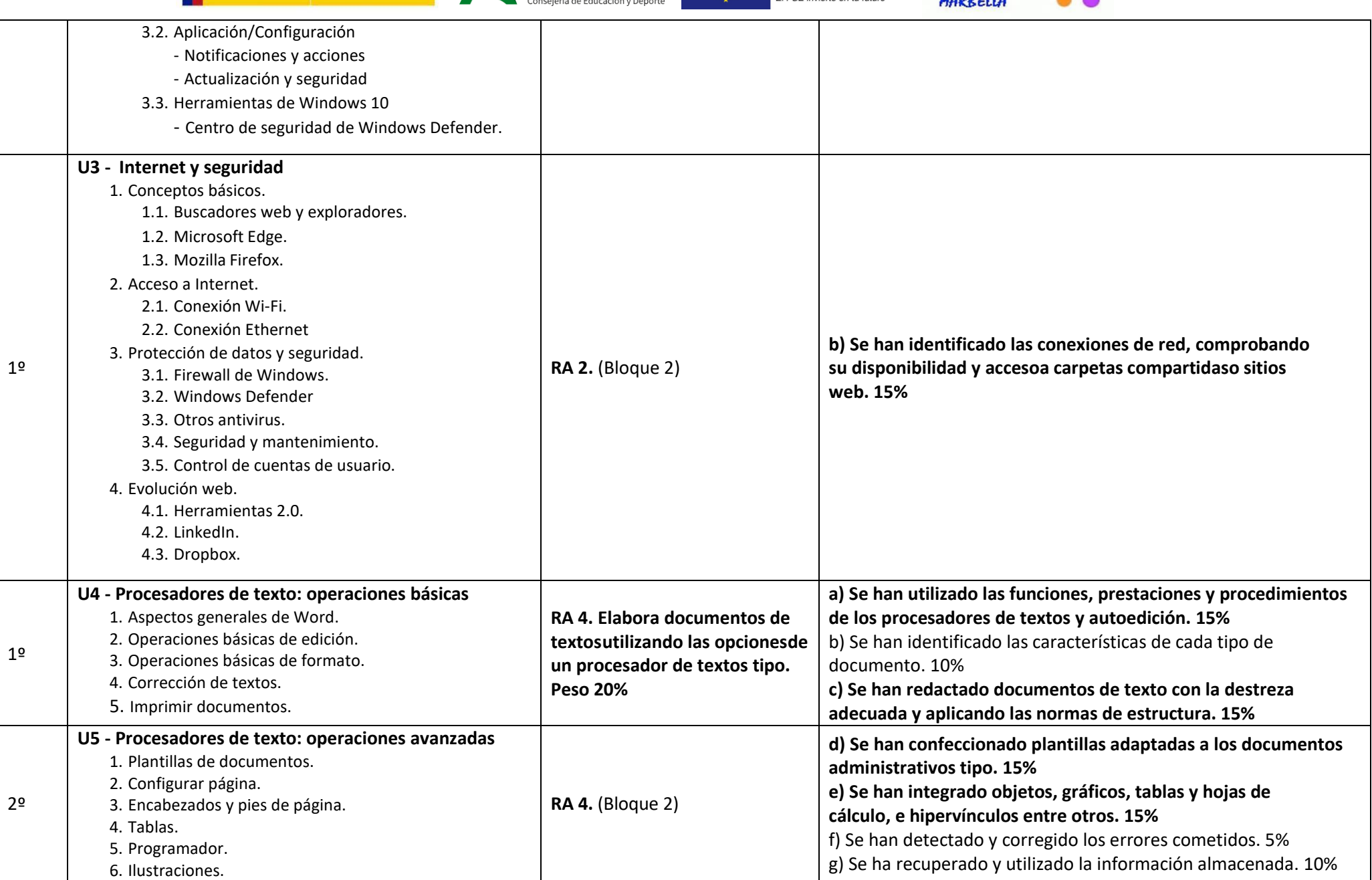

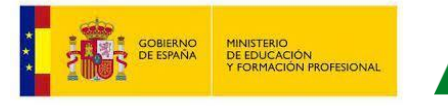

**Junta de Andalucía**<br>Consejería de Educación y Deporte

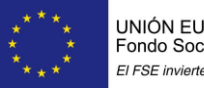

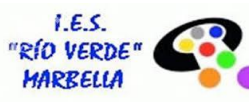

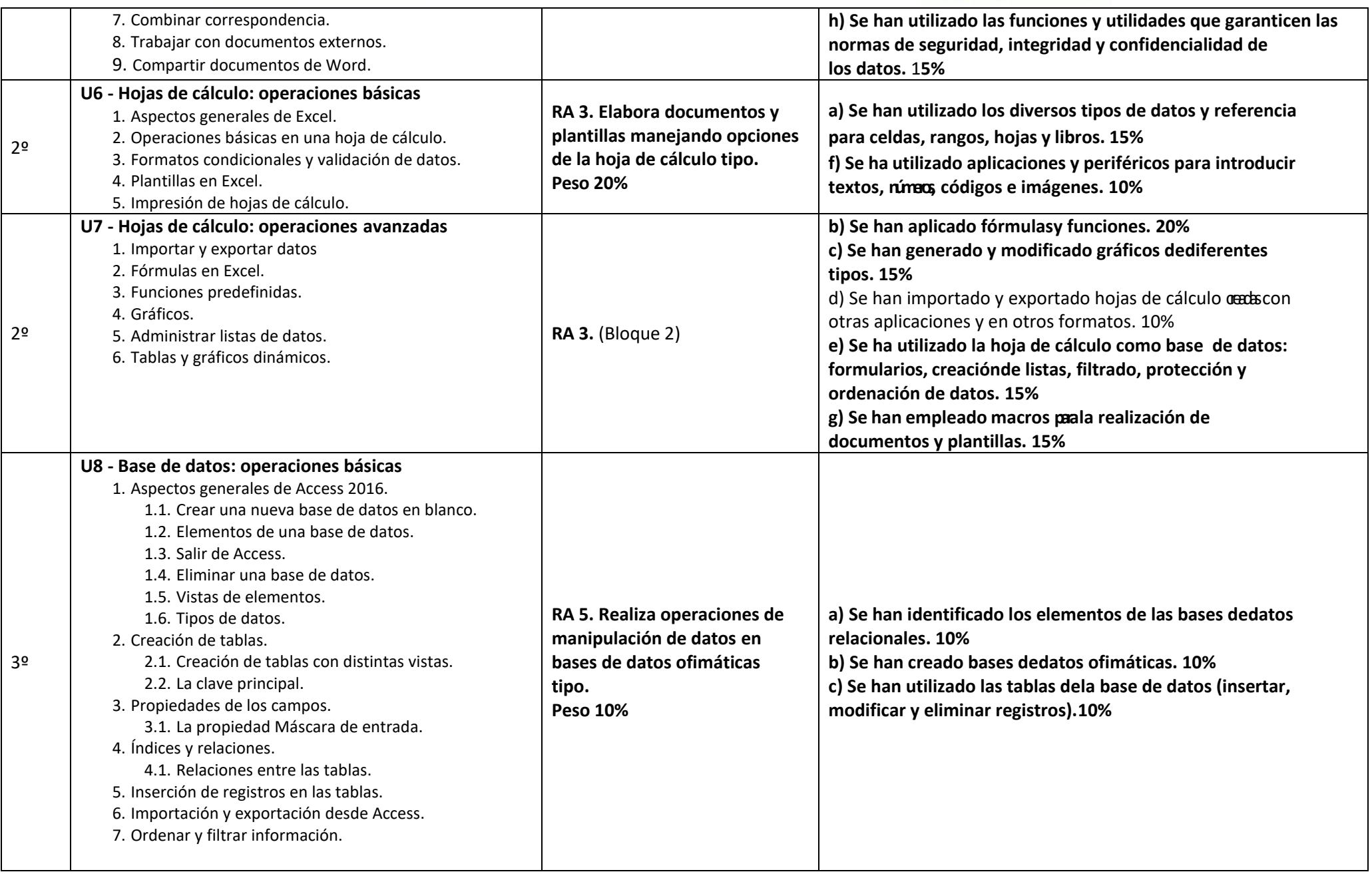

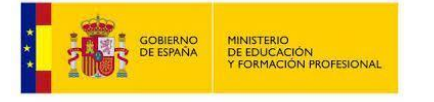

**Junta de Andalucía**<br>Consejería de Educación y Deporte

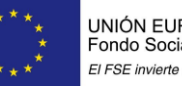

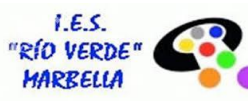

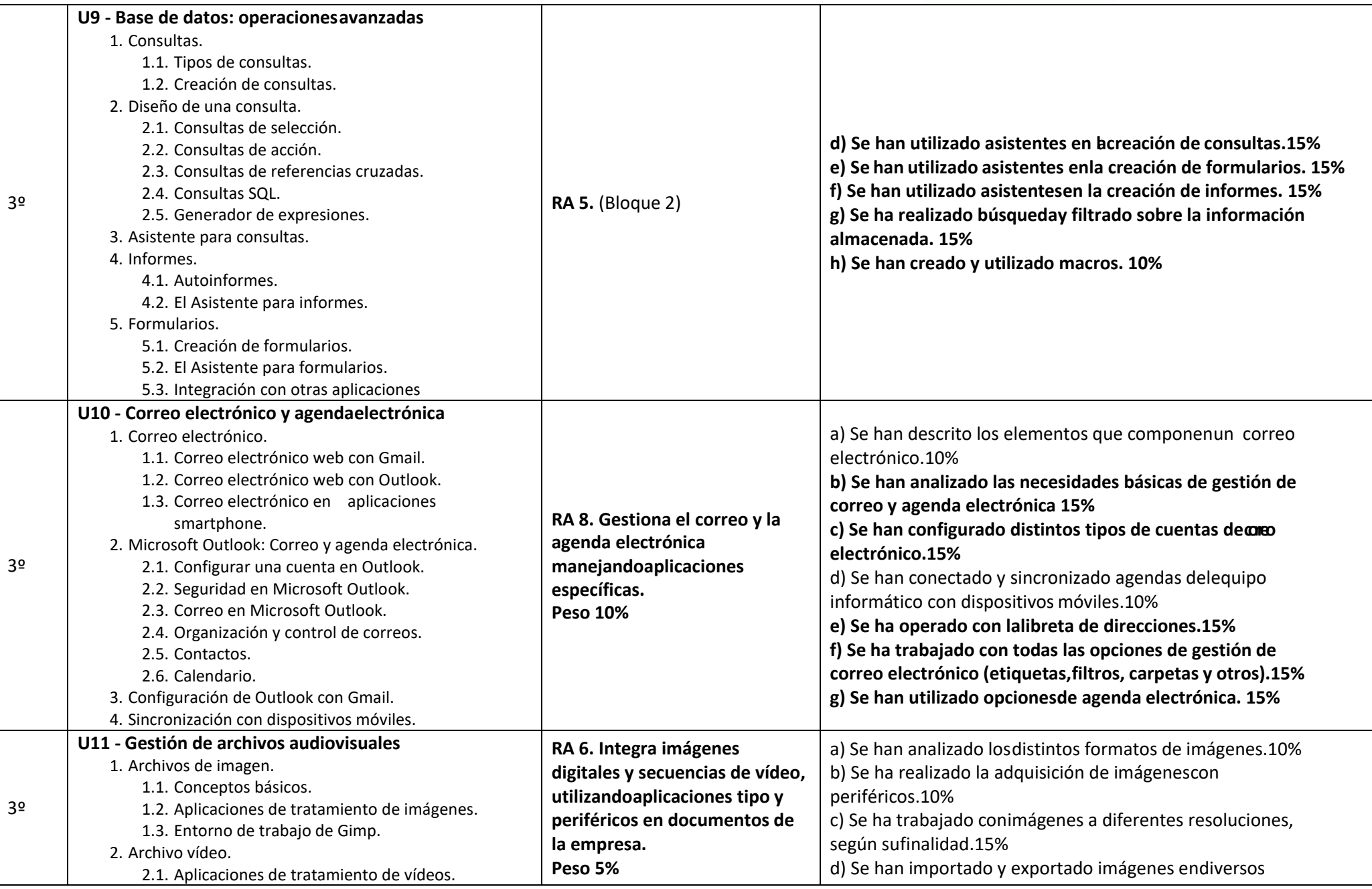

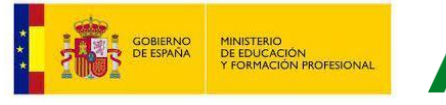

**Junta de Andalucía**<br>Consejería de Educación y Deporte

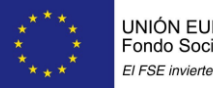

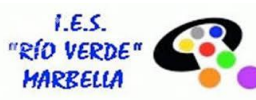

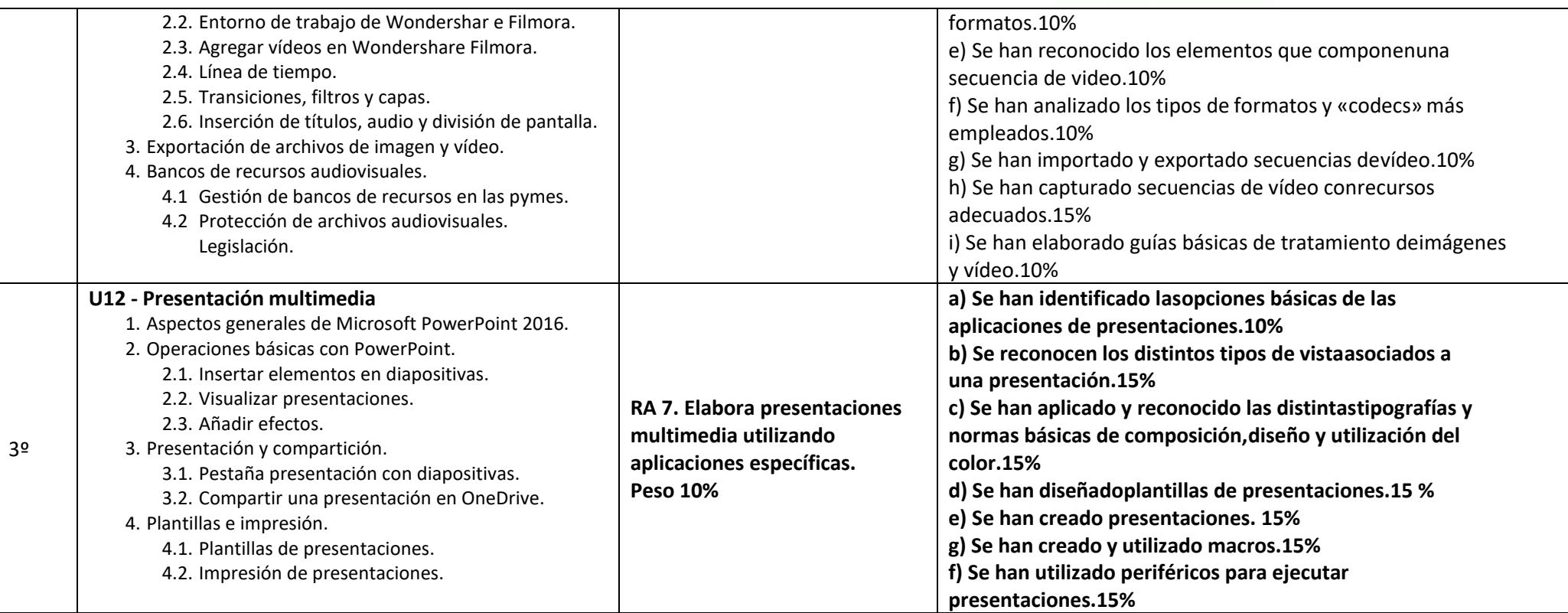

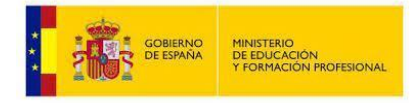

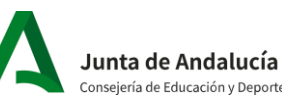

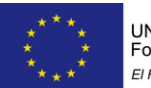

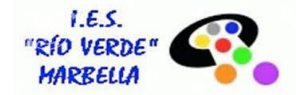

La unidad 1 estará presente a lo largo de todo el curso, ya que se trabajará la operatoria de teclados con el programa Novotypingsoft en las tres evaluaciones. Durante los 15 primeros días de clase, se dedicarán a esta unidad 4 horas semanales. Desde octubre hasta diciembre, las horas semanales serán 2 o 3 (dependiendo del grupo). Durante la segunda y la tercera evaluación, dependiendo del nivel general del alumnado, serán de 1 a 3 horas semanales.

### **SECUENCIA Y DISTRIBUCIÓN TEMPORAL DE LOS CONTENIDOS**

Las horas totales correspondientes a este módulo son 224 horas (7 horas semanales).

Los **contenidos oficiales** que deben impartirse en estas horas:

- 1. Proceso de textos alfanuméricos en teclados extendidos.
- 2. Instalación y actualización de aplicaciones.
- 3. Elaboración de documentos y plantillas mediante procesadores de textos.
- 4. Elaboración de documentos y plantillas mediante hojas de cálculo.
- 5. Utilización de bases de datos ofimáticas.
- 6. Elaboración de presentaciones.
- 7. Integración de imágenes y vídeos en documentos
- 8. Gestión de correo y Agenda electrónica.

Que serán abordados, durante el presente curso académico, atendiendo a la siguiente distribución, por trimestre:

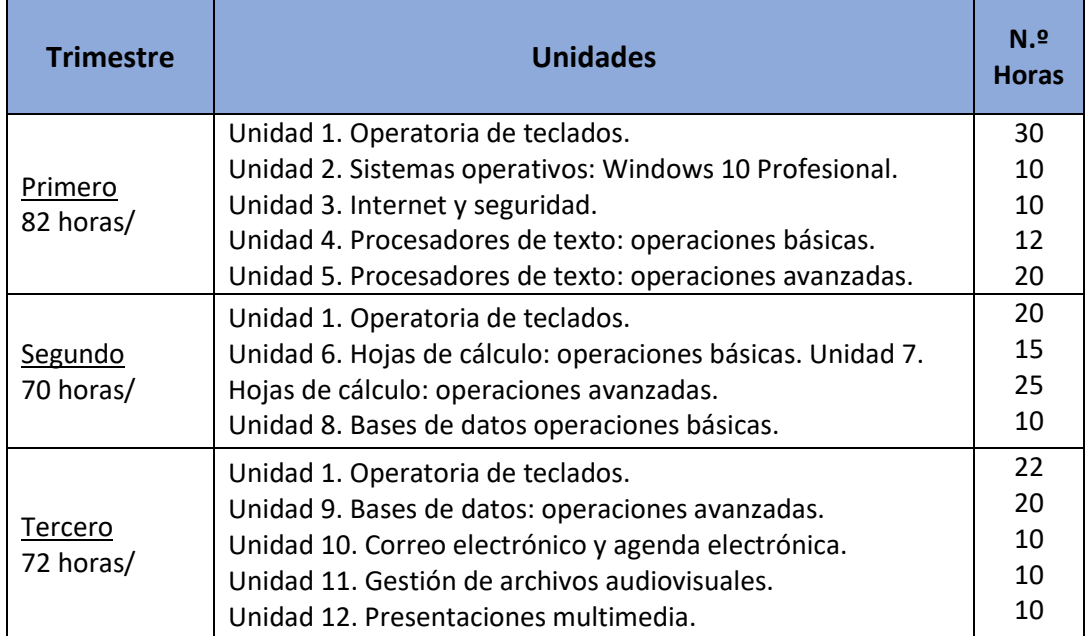

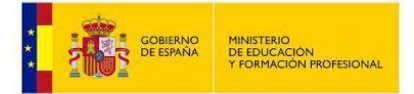

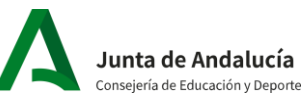

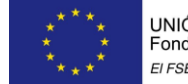

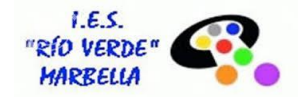

Curso 23/24

# **RELACIÓN DE LAS COMPETENCIAS PPS CON LOS OBJETIVOS Y LOS RESULTADOS DE APRENDIZAJE:**

# **COMPETENCIAS PROFESIONALES, PERSONALES Y SOCIALES TRABAJADAS EN LAS UNIDADES DE TRABAJO Y SU RELACIÓN CON LOS OBJETIVOS A ALCANZAR Y LOS RESULTADOS DE APRENDIZAJE**

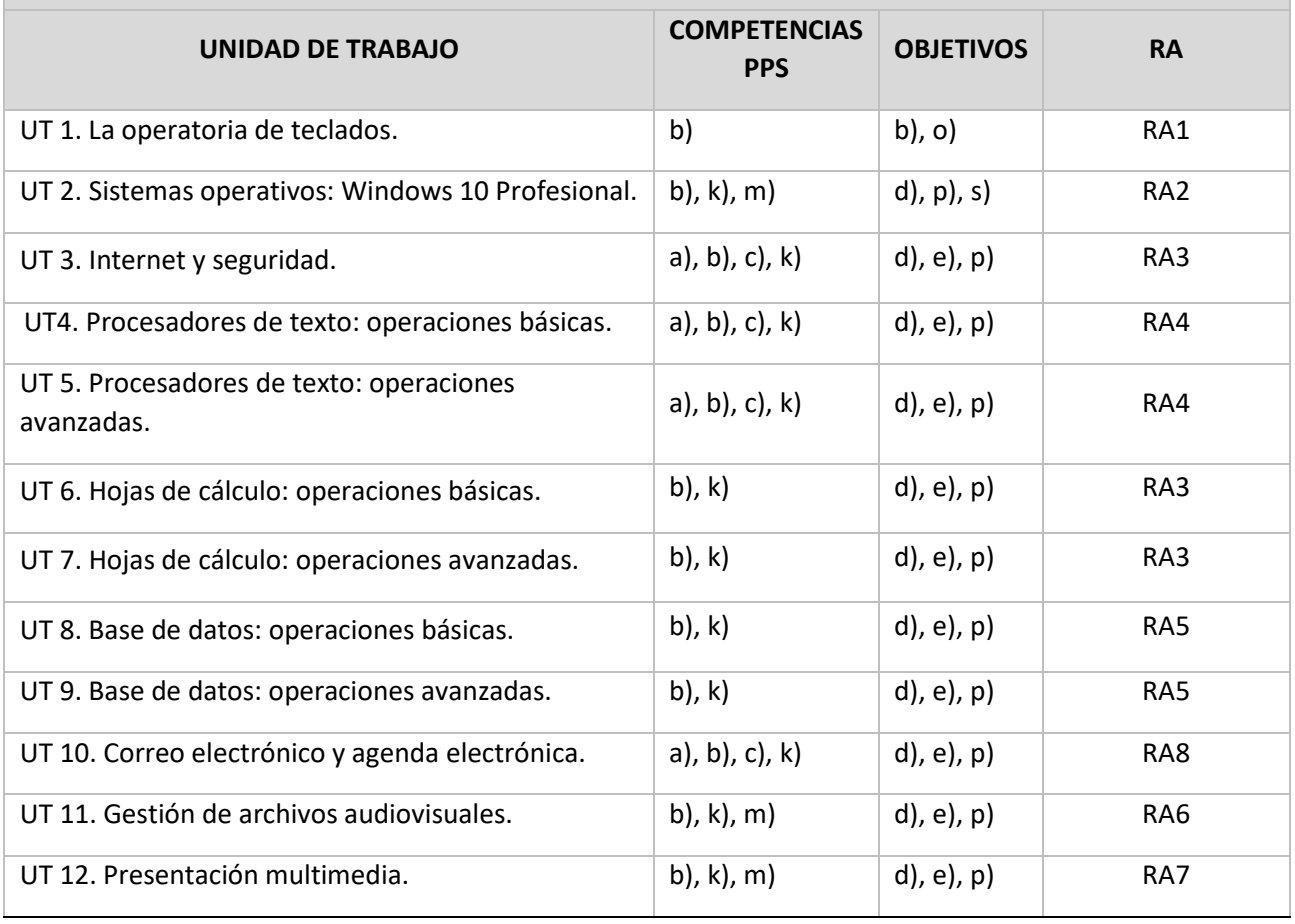

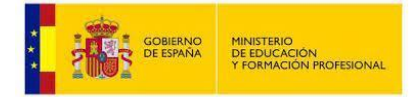

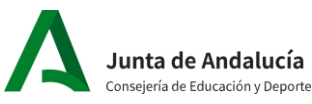

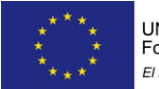

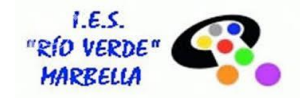

Curso 23/24

# **B) CONTRIBUCIÓN DE LA MATERIA A LA ADQUISICIÓN DE LAS COMPETENCIAS CLAVE.**

Dentro del catálogo Nacional de cualificaciones profesionales se encuentran las siguientes cualificaciones, relacionadas con este ciclo:

- **UC0973\_1: Introducir datos y textos en terminales informáticos en condiciones de seguridad, calidad y eficiencia.**
- **UC0978\_2: Gestionar el archivo en soporte convencional e informático.**
- **UC0233\_2: Manejar aplicaciones ofimáticas en la gestión de la información y la documentación.**

Las tres cualificaciones anteriores dan razón de ser al módulo de Tratamiento informático de la información. No obstante, es un módulo mucho más importante dado que es necesario para poder cumplir la mayoría del resto de las cualificaciones de este ciclo.

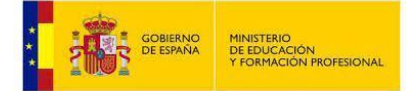

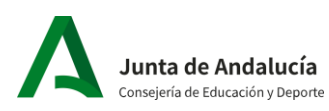

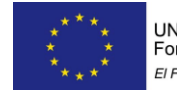

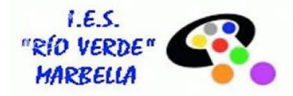

Curso 23/24

# **C) TRATAMIENTO DE LOS ELEMENTOS TRANSVERSALES (VALORES).**

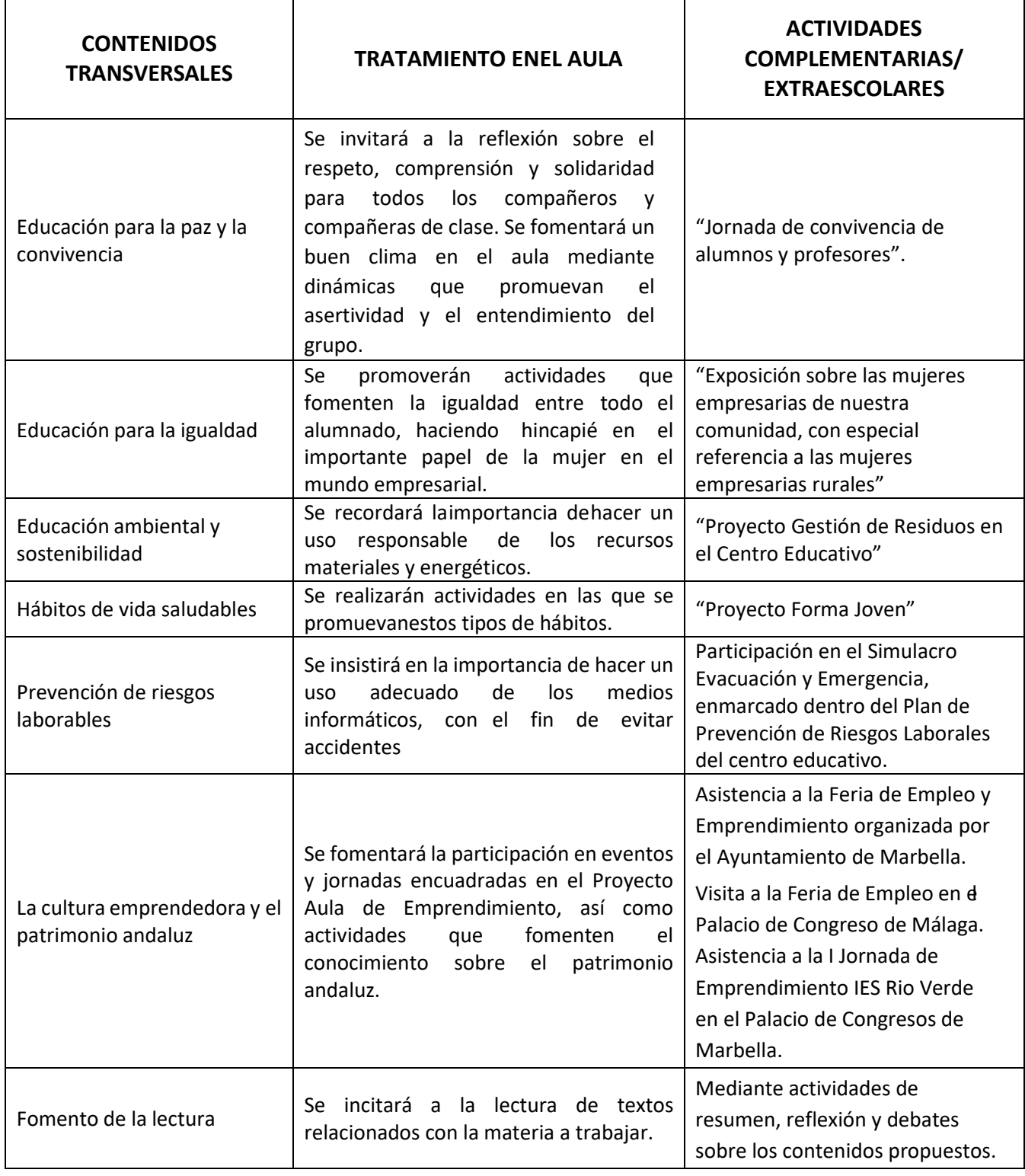

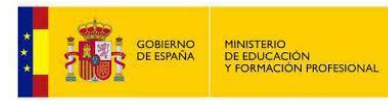

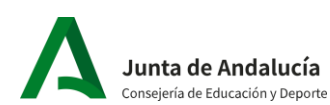

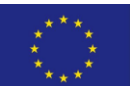

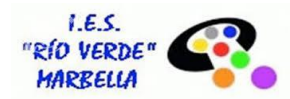

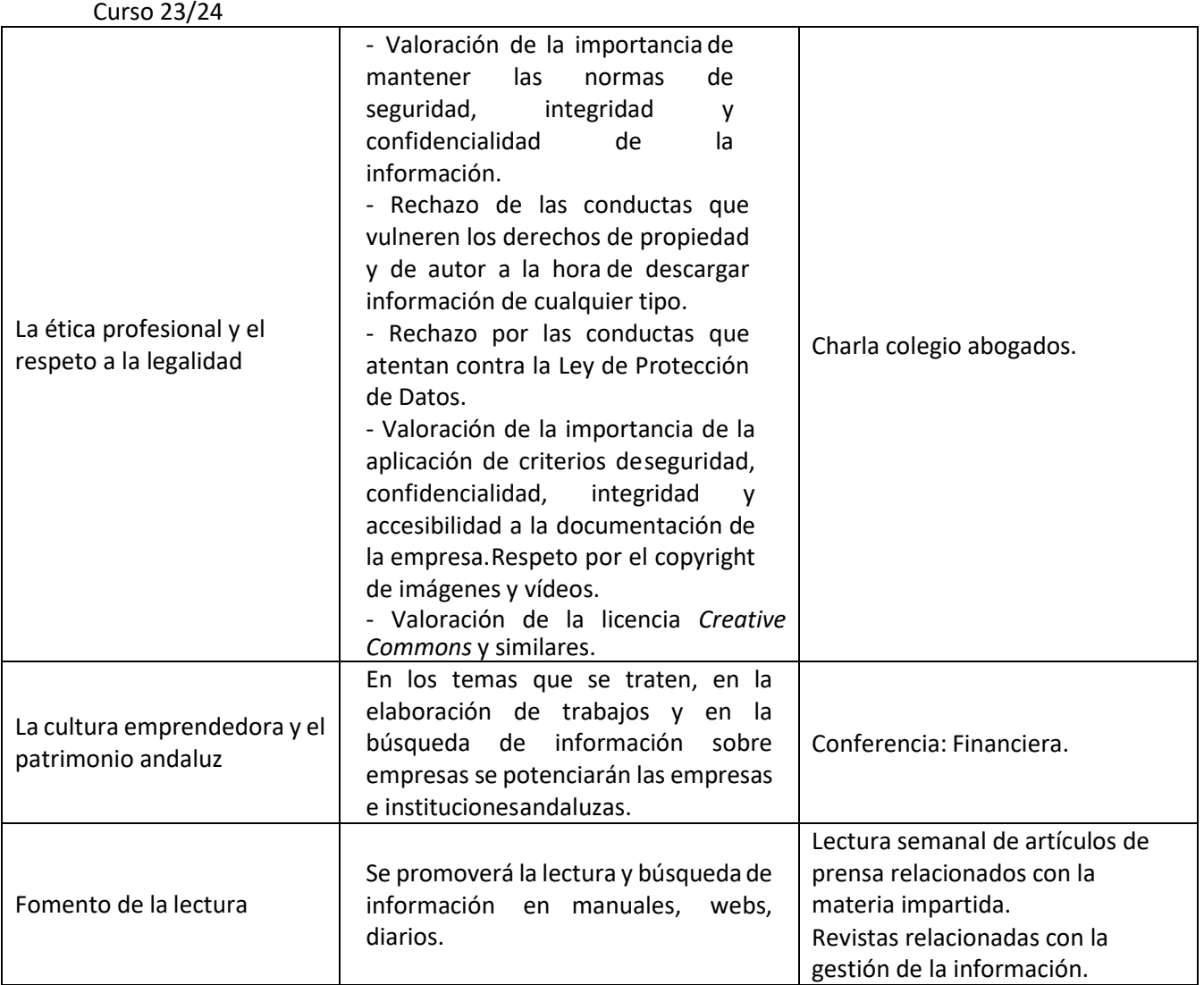

# **EFEMERIDADES**

- **6 de diciembre, día de la Constitución Española**: el alumnado empleará Internet para la búsqueda de diferentes artículos de la Constitución y se llevará a cabo un debate en el aula.
- **28 de febrero, día de Andalucía**: el alumnado elaborará un cartel en Word, que contendrá el mapa de nuestra comunidad autónoma, la letra del himno de Andalucía, etc. Se empleará Google Drive y se trabajará en equipo.
- **17 de mayo, día Mundial de Internet**: el alumnado realizará una búsqueda sobre el origen de esta efeméride y un cuadro resumen sobre los premios que entrega Google en sus diferentes categorías.

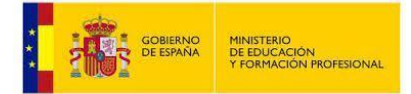

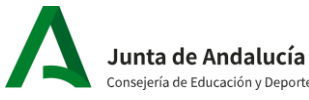

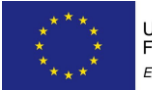

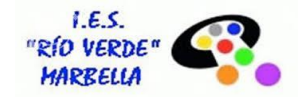

Curso 23/24

# **D) METODOLOGÍA**

Se partirá de los conocimientos previos del alumno, formales o no, para construir el conocimiento la materia.

En cada una de las unidades de trabajo el profesor, tras comprobar los conocimientos previos de los alumnos, se realizará una explicación detallada sobre los contenidos que se van a desarrollar a lo largo de dicha unidad.

En primer lugar, y tras haber presentado la aplicación informática que se va a utilizar (barras de herramientas y funciones esenciales), se realizarán algunos ejercicios básicos para que el alumnado comience a familiarizarse con el programa.

A continuación, los alumnos/as realizarán los ejercicios resueltos que contiene el temario, de manera que irán conociendo paulatinamente la aplicación que están utilizando. La mayoría de estos ejercicios se realizarán a través de la plataforma MOODLE CENTROS.

La función del profesor en esta fase del aprendizaje es la de resolver las posibles dudas que el alumnado pueda presentar; orientar, aconsejar y poner énfasis es el mejor sistema con el fin de evitar errores y pérdida de información, así como corregir los errores que impidan a un determinado alumno o alumna avanzar en la realización de la práctica.

Se tratará el error como fuente de aprendizaje, teniendo en cuenta que a partir del reconocimiento, análisis y corrección de éste se puede mejorar.

El alumnado además de los ejemplos resueltos tendrá que realizar una serie de actividades que se plantean a lo largo de la unidad. Una vez que el alumnado haya completado los ejemplos resueltos y las actividades deberá realizar el caso práctico inicial y la práctica profesional, en las que deberán aplicar los conocimientos adquiridos. En esta fase, como en la anterior, el profesorado servirá de guía, pretendiendo ante todo que sean los alumnos quienes consigan llevar a término cada una de las prácticas iniciales y finales de cada unidad.

Al finalizar cada unidad de trabajo el profesor realizará ante su alumnado cada una de las actividades de dicha unidad y aclarará las dudas y preguntas que le sean expuestas.

La filosofía de las clases es aprender la teoría con la práctica, por ello dejamos la teoría en los mínimos imprescindibles para que el aprendizaje se haga a través de los ejemplos. La simulación será una herramienta de gran utilidad.

En cada unidad se realizarán las actividades de Enseñanza-Aprendizaje-Evaluación programadas, así como todas las actividades de ampliación que el profesor estime convenientes. Así el profesor puede observar los Procedimientos y Actitudes, porque en todo momento estará observando cómo trabaja el alumno.

En cada Evaluación el alumno/a entregará toda la documentación realizada en cada trimestre, cuando sea requerida y antes del Proceso de Evaluación, para que el profesor pueda valorar el apartado de Procedimentales.

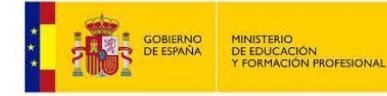

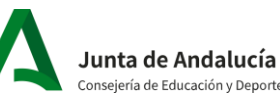

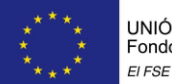

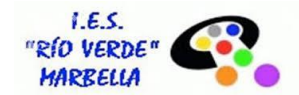

## Curso 23/24

En la realización de todas las actividades se fomentará el uso por parte del alumno de un lenguaje correcto, insistiendo especialmente en la importancia de la lectura como contribución a la competencia lingüística.

### **Operatoria de teclados**

El profesor presentará la unidad didáctica "Operatoria de teclados" identificando los objetivos a conseguir, así como el número de horas que, en principio, se le asignan y la distribución horaria semanal que va a seguirse. El profesor asignará a cada alumno un ordenador y le indicará la forma de acceder al programa informático de mecanografía, explicando las orientaciones iniciales del mismo sobre familiarización con el teclado, correcto posicionamiento de los dedos, forma de visualización, etc.

El profesor insistirá en la tremenda importancia de adoptar una postura corporal correcta, tanto en lo relativo a la forma de sentarse como a la de posicionarse ante la pantalla del ordenador.

En la presentación de esta unidad, que se desarrollará a lo largo de los tres trimestres del curso, se detectará el nivel de conocimientos de operatoria de teclados que tiene cada alumno.

A los alumnos que ya tienen conocimientos se les realizará una prueba de velocidad controlada para conocer el nivel de pulsaciones por minuto que tienen.

A los alumnos que no tienen ningún conocimiento del tema, el profesor les explicará los principios básicos propios de la mecanografía al tacto. Periódicamente, el profesor verificará si estos principios se van respetando por cada uno de los alumnos.

Cuando el profesor lo indique, el alumno podrá utilizar un programa informático para el desarrollo de la destreza mecanográfica.

El alumno, siguiendo las orientaciones marcadas por el programa informático de mecanografía, irá completando los diferentes niveles en los que se estructura el mismo, de forma individual y de acuerdo a su propio ritmo de aprendizaje.

A su vez, el profesor hará un seguimiento diario del proceso de aprendizaje, comentando a cada alumno su situación e indicando las medidas correctoras en el caso de que fueran necesarias.

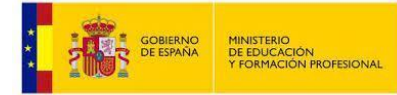

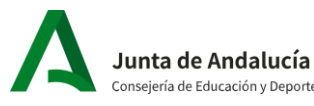

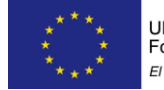

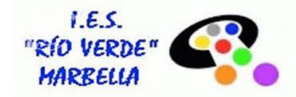

Curso 23/24

# **E) MEDIDAS DE ATENCIÓN A LA DIVERSIDAD**

Como consecuencia de la heterogeneidad de las aulas y de la naturaleza individual del proceso de enseñanza-aprendizaje, se hace necesario establecer una serie de pautas por parte del profesorado, aparte del apoyo del personal especializado cuando se requiera, que ofrezcan al alumno la posibilidad de alcanzar los objetivos marcados para el módulo a un ritmo acorde a sus aptitudes.

Nos encontramos entre el alumnado de este módulo, con alumnos/as con necesidades específicas de apoyo educativo por lo que conviene recordar que las adaptaciones curriculares significativas no están contempladas en Formación Profesional. Es por ello que, sólo se podrán contemplar medidas no significativas de acceso al currículo que en ningún caso supondrán la supresión de resultados de aprendizaje y objetivos generales del ciclo que afecten a la adquisición de la competencia general del ciclo. Se trata principalmente de adaptaciones en la metodología docente.

El grupo de alumnos presenta las siguientes necesidades específicas de apoyo educativo:

Adaptaciones metodológicas:

- Ambiente estructurado y anticipable.
- Tratamiento individualizado en la supervisión de su progreso.

Adaptación en las pruebas escritas:

- Presentación de las preguntas de forma secuenciada y separada.
- Selección de aspectos relevantes y esenciales del contenido que se pretende que aprenda.
- Adaptaciones del tiempo en función de su ritmo.

#### **PLAN DE ACTUACIÓN CON EL ALUMNADO DE INCORPORACIÓN TARDÍA AL MÓDULO.**

Podemos encontrarnos alumnos/as que se incorporan transcurrido un cierto periodo de tiempo desde el inicio del curso, estableciéndose como límite el mes de noviembre. Esta coyuntura se produce por aplicación de la normativa de admisión del alumnado. En tal situación el docente tendrá que responder a las necesidades individuales del recién incorporado, procurando una adaptación del alumno o alumna al ritmo de la clase. Para ello se procederá del siguiente modo:

Se le asignara un compañero de apoyo (a ser posible un voluntario) que le facilite la adaptación, asesorándolo sobre lo acontecido hasta el momento.

Se le suministrará el material que hasta el momento se ha analizado. Adicionalmente se le suministrará de las unidades didácticas síntesis de los conceptos fundamentales y los supuestos prácticos básicos resueltos.

Se le ofrecerá atención individualizada fuera del horario de clase (recreos).

Las actividades y materiales se adecuarán a las características individuales de los alumnos, sin renunciar a la adquisición de los resultados de aprendizaje de todos los estudiantes ni a la consecución del perfil profesional en la competencia general del ciclo.

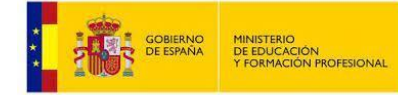

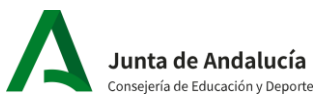

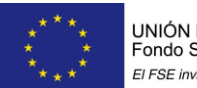

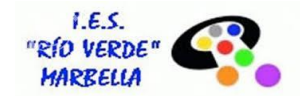

# Curso 23/24

Por tanto, para dar respuesta a las diferencias individuales en estilos de aprendizaje, motivaciones, intereses y dificultades adoptaremos, entre otras, las siguientes medidas:

- Distinción de contenidos prioritarios y contenidos de ampliación o complementarios.
- Actividades con distintos grados de dificultad
- Uso de materiales didácticos alternativos.
- Cambio en la metodología didáctica.

Los que no hayan alcanzado los mínimos realizarán, para su adaptación curricular, otras actividades más sencillas o más secuenciadas que les facilite alcanzar los objetivos mínimos previstos. El proceso se iniciará en la evaluación inicial del equipo o bien a lo largo del curso, en el momento que se crea necesario aplicarlo.

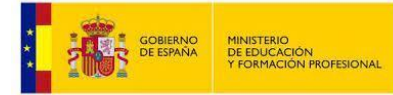

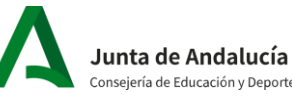

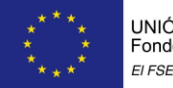

**UNIÓN EUROPEA** Fondo Social Europeo El FSE invierte en tu futuro

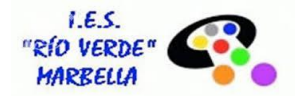

**F) PROCEDIMIENTOS, INSTRUMENTOS DE EVALUACIÓN Y CRITERIOS DE CALIFICACIÓN**

Nos remitimos a la programación del departamento.

Además, para el módulo de Tratamiento informático de la información:

Como indica la **Orden de 29 de septiembre de 2010**, por la que se regula la evaluación en FP, los criterios de evaluación serán en todo momento el referente para la evaluación del alumnado ya que nos permiten comprobar en qué grado y nivel se han alcanzado los resultados de aprendizaje y por ende los objetivos y competencias asociados al módulo. Para evaluar dichos criterios utilizaremos distintas procedimientos e instrumentos de evaluación.

### **EVALUACIÓN ORDINARIA**

### **INSTRUMENTOS DE EVALUACIÓN**

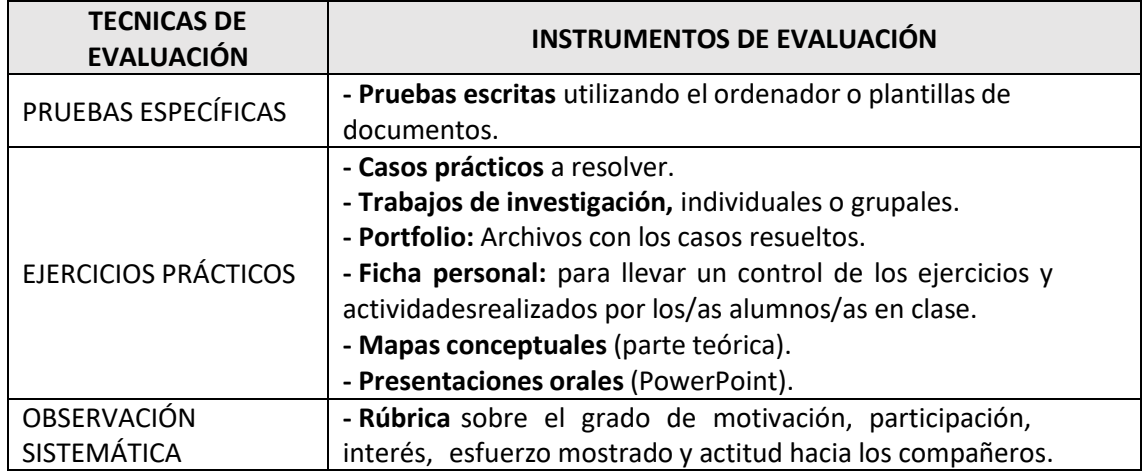

#### **CRITERIOS DE CALIFICACIÓN**

Como venimos comentando realizamos una evaluación criterial donde en cada unidad didáctica los criterios de evaluación aplicados en ella son evaluados con distintos instrumentos de evaluación.

Cada resultado de aprendizaje tendrá una calificación numérica que vendrá determinada por una media ponderada de las calificaciones obtenidas en cada uno de los criterios de evaluación asociados a ese resultado de aprendizaje.

La calificación se expresará mediante la escala numérica de uno a diez, sin decimales, considerándose positivas las calificaciones iguales o superiores a cinco y negativas las restantes.

La **calificación final del módulo** será el resultado de la media ponderada de todos los resultados de aprendizaje. Esta calificación del módulo tendrá una calificación expresada en valores numéricos del 1 a 10 sin decimales. El alumnado obtendrá una calificación final positiva siempre que supere cada uno de los resultados de aprendizaje con una calificación igual o superior a 5 en cada uno de ellos-

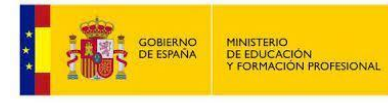

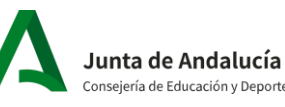

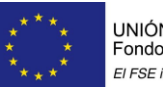

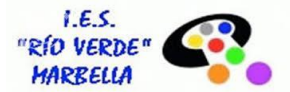

RA 1. Procesa textos alfanuméricos en un teclado extendido aplicando las técnicas mecanográficas. 20%

RA 2: Instala y actualiza aplicaciones informáticas relacionadas con la tarea administrativa razonando los pasos a seguir en el proceso. 5%

RA 3. Elabora documentos y plantillas manejando opciones de la hoja de cálculo tipo. 20%

RA 4. Elabora documentos de textos utilizando las opciones de un procesador de textos tipo. 20%

RA 5. Realiza operaciones de manipulación de datos en bases de datos ofimáticas tipo. 10%

RA 6. Integra Imágenes digitales y secuencias de vídeo, utilizando aplicaciones tipo y periféricos en documentos de la empresa. 5%

RA 7. Elabora presentaciones multimedia utilizando aplicaciones específicas. 10%

RA 8. Gestiona el correo y la agenda electrónica manejando aplicaciones específicas. 10%

# **NOTA FINAL DE MÓDULO = 20 % RA1 + 5% RA2 + 20% RA3 + 20% RA4 + 10% RA5 + 5% RA6+ 10% RA7 + 10%RA8.**

En la parte referida a **Operatoria de teclados**, se evaluará de la siguiente forma:

A lo largo de las tres evaluaciones se realizarán pruebas de velocidad periódicas, realizando la media de todas las desarrolladas en el período.

En la primera evaluación se les exigirá alcanzar 120 pulsaciones por minuto con un margen de error del 3 %.

En la segunda evaluación se les exigirá alcanzar 160 pulsaciones por minuto con un margen de error del 2 % de las pulsaciones brutas, según la siguiente escala:

En la tercera evaluación se les exigirá alcanzar 200 pulsaciones por minuto con un margen de error del 2 % de las pulsaciones brutas, según la siguiente escala:

El alumnado obtendrá una calificación positiva en cada una de las evaluaciones parciales siempre que supere cada uno de los resultados de aprendizaje asociados a la misma con una calificación igual o superior a 5 en cada uno de ellos.

Es imprescindible para obtener calificación positiva la realización de los ejercicios y actividades propuestos.

El alumno que no consiguiese una evaluación o calificación positiva en cada uno de los resultados de aprendizaje en una evaluación parcial, no podrá superar la misma, obteniendo la calificación en dicha evaluación del resultado de aprendizaje no alcanzado o de la media ponderada de los resultados de aprendizaje no alcanzados.

El alumno deberá recuperar los Criterios de Evaluación no superados asociados al Resultado de aprendizaje correspondiente de cada trimestre bien en la evaluación extraordinaria o en las recuperaciones parciales que el docente elija en su metodología de recuperación de contenidos o criterios de evaluación.

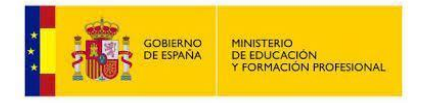

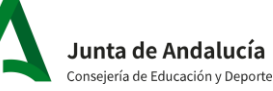

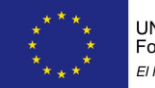

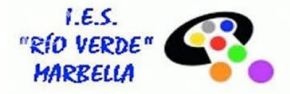

### **EVALUACIÓN EXTRAORDINARIA**

Durante el tiempo de refuerzo estipulado a partir del 31 de mayo de cada curso, se deberán realizar por parte del alumnado, todas las actividades, tareas y pruebas objetivas escritas / orales que se propongan por parte del profesor que serán necesarias para superar los criterios de evaluación no alcanzados en las evaluaciones parciales anteriores y por tanto recuperar los Resultados de Aprendizaje.

Durante el período de refuerzo se aplicarán las siguientes técnicas e instrumentos de evaluación instrumentos de evaluación:

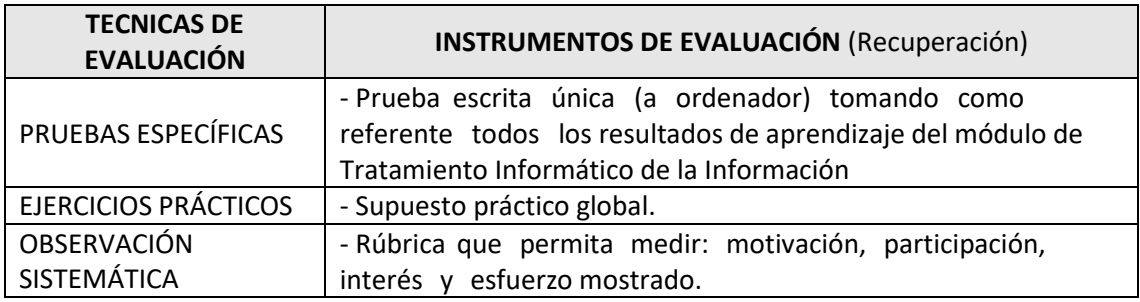

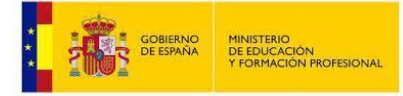

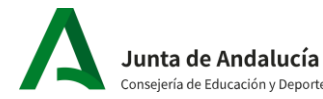

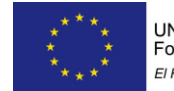

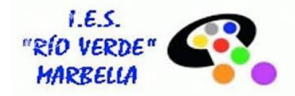

Curso 23/24

# **G) RECURSOS Y MATERIALES DIDÁCTICOS**

**Ordenadores**: El aula dispone de 30 ordenadores. Todos tienen acceso a Internet mediante línea ADSL y están conectados entre sí y con el servidor del profesor mediante red local.

Aplicaciones informáticas:

- Sistema operativo Windows 10.
- Paquete integrado Microsoft Office 2010.
- Programa de mecanografía: Novotyping (Teacher Equaltic).

**Libro de texto**: se utilizarán apuntes del profesor.

#### **Unidades de almacenamiento externo.**

#### **Proyctor**

Ejercicios elaborados por el profesorado. El alumnado podrá obtenerlos desde la plataforma Moodle Centros.

Bibliografía complementaria: Tratamiento Informático de la Información, Editorial Mc Graw Hill y otros manuales del departamento.

### **H) PROGRAMA DE ACTIVIDADES EXTRAESCOLARES Y COMPLEMENTARIAS**

Las actividades que afectan al módulo Tratamiento Informático de la Información serían las siguientes:

- Conferencia "Educación Financiera", para todos los CCFF (y Bachillerato) en 2 sesiones, mañana y tarde.
- Asistencia a la Feria de Empleo y Emprendimiento organizada por el Ayuntamiento de Marbella: todo el alumnado.
- Celebración del Día de Europa, alumnos/as de FPB, 1º Gestión Administrativa, 1º ADFI A y todos los grupos de secundaria.

# **I) ESTRATEGIAS Y ACTIVIDADES DE LECTURA, ESCRITURA Y EXPRESIÓN ORAL.**

Nos remitimos a la Programación del Departamento.

**J) TRABAJOS MONOGRÁFICOS E INTERDISCIPLINARES**

Nos remitimos a la Programación del Departamento.

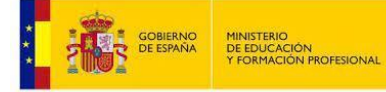

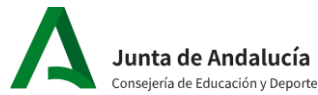

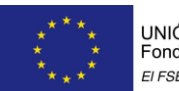

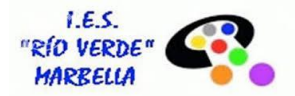

Curso 23/24

**K) SEGUIMIENTO Y EVALUACIÓN DE LA PROGRAMACIÓN**

El Departamento de Administración y Gestión tiene establecido el procedimiento a seguir para evaluar la práctica docente. Por este motivo, nos remitimos a la Programación de dicho departamento.

Por otro lado, el alumnado responderá a una serie de preguntas (mediante formulario Google Drive), siendo orientativas algunas como estas:

Curso académico:

Aula: Grupo:

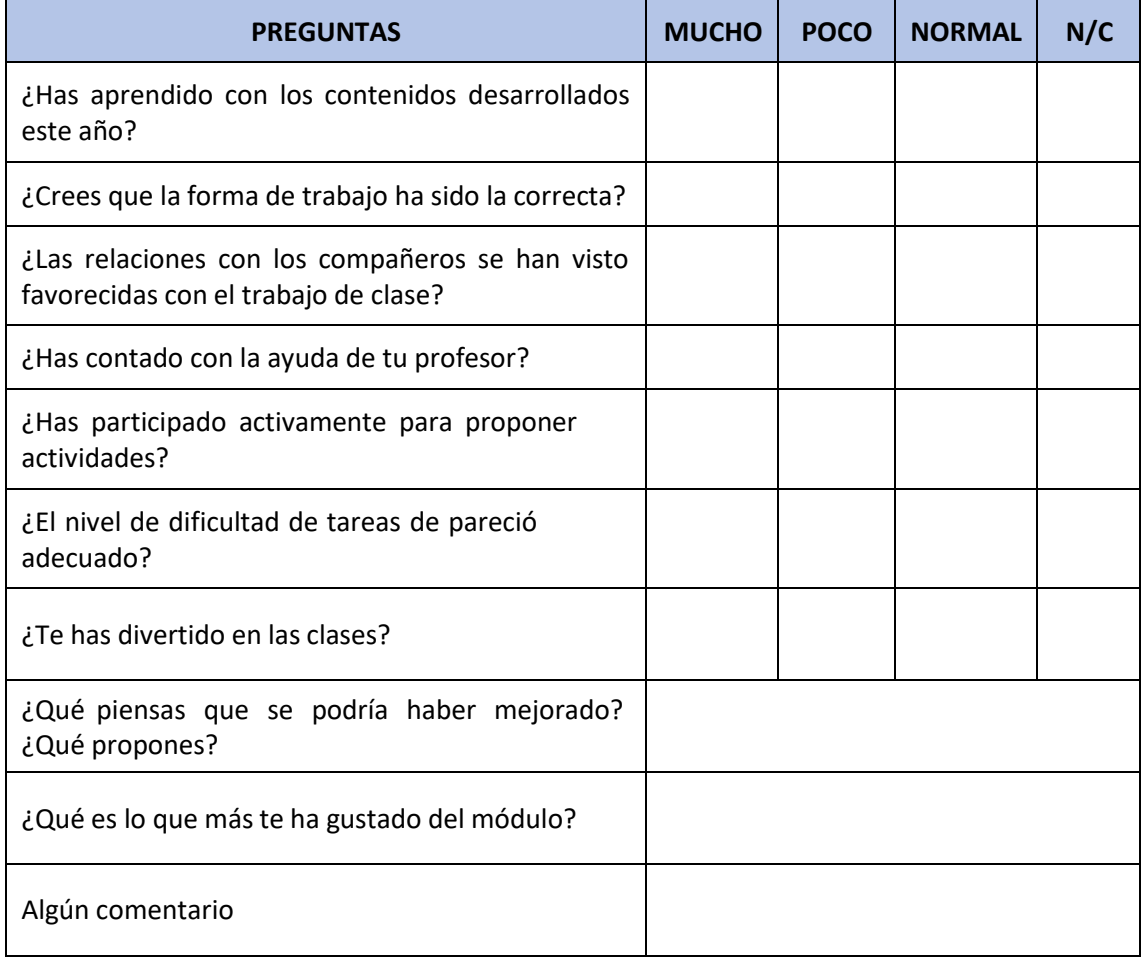

# **Evaluación de la programación didáctica**

Esta programación será revisable en cualquier momento del curso académico.

Para ello, nos remitimos a la Programación del Departamento.